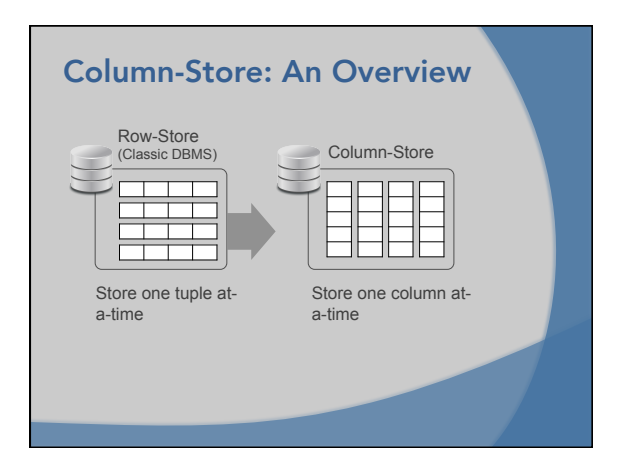

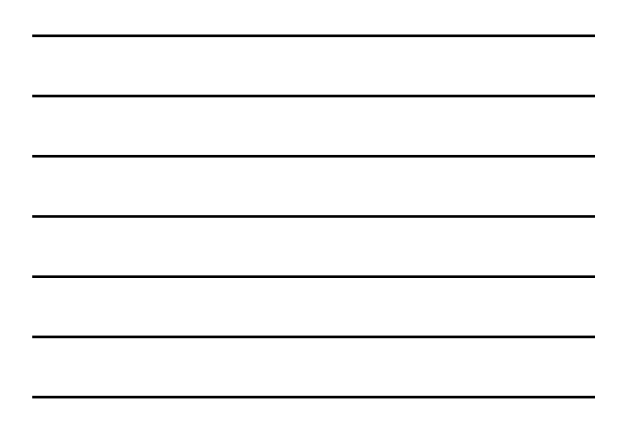

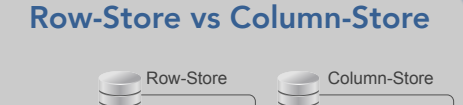

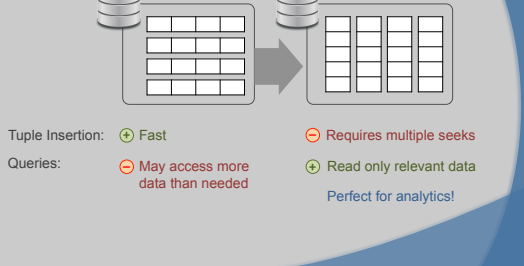

# Column-Store Optimizations

Operating on columns enables and/or is combined with the following optimizations:

- Compression Compress values per column
- Late Tuple Materialization Construct tuples as late as possible
- Block Iteration Pass blocks of values between operators
- Invisible Join

## **Compression** Column-Store Optimizations Compress column data

### Why Compression Column-Store Optimizations > Compression

Advantages of compression in general:

- Lower storage space requirements Minor
- Better I/O performance Read fewer data (from disk, SSD, or RAM), gain from cache locality
- Better query processing performance Typically when operating directly on compressed data

## Why Column Store Column-Store Optimizations > Compression

Compress column data:

• One column at a time Data in a column more similar than data across columns

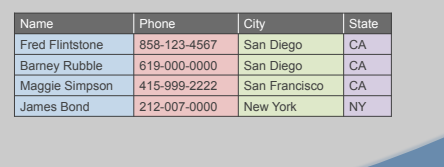

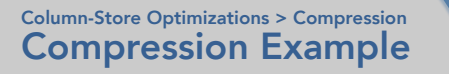

• Run-length encoding Replace list of identical values by pair (value, count)

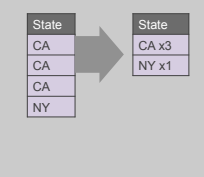

### Compression Example Column-Store Optimizations > Compression

• Run-length encoding Replace list of identical values by run pair (value, count)

**+**  Good for sorted columns

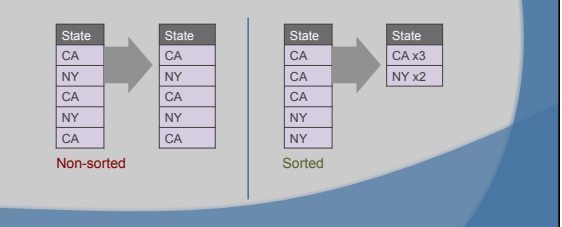

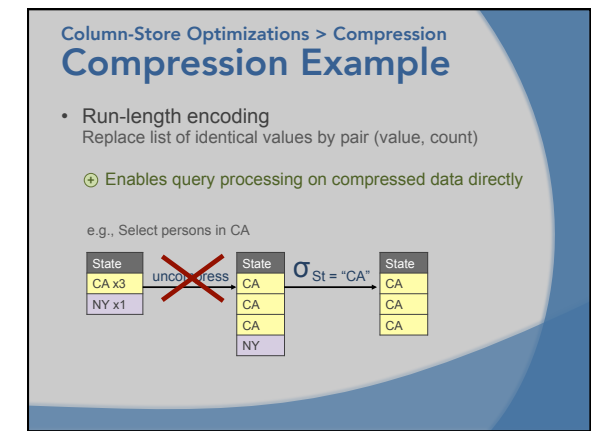

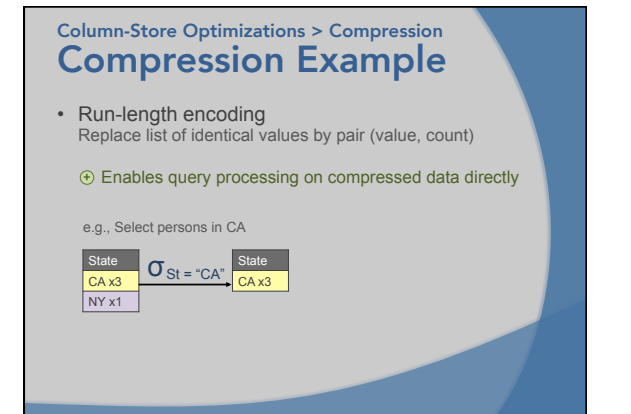

#### Other Compression Algos Column-Store Optimizations > Compression

- Dictionary Encoding Replace frequent patterns with smaller fixed length codes:<br>. eg, instead of string values "Dasgupta" → 0, "Freund" → 1,<br>"Papakonstantinou" → 2 Commonly used in row-stores also, since it enables fixed length fields, therefore random access.
- Bit-Vector Encoding Create for each possible value a bit vector with 1s in the positions containing the value: Useful for small domains. (Covered in the indexing section.)
- Heavyweight, Variable-Length Compression Schemes e.g., Huffman: Excellent compression<br>ratio but (1) no random access (2) possibly poor decompression<br>CPU performance

Currently not used – they are good for selected workloads

### Late Tuple Materialization Column-Store Optimizations

Create tuples as late in the query plan as possible

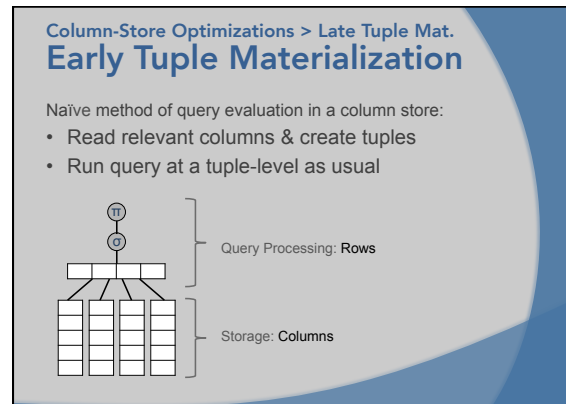

# Early Tuple Materialization Column-Store Optimizations > Late Tuple Mat.

e.g., SELECT Name FROM Person WHERE City="SD" AND State="CA"

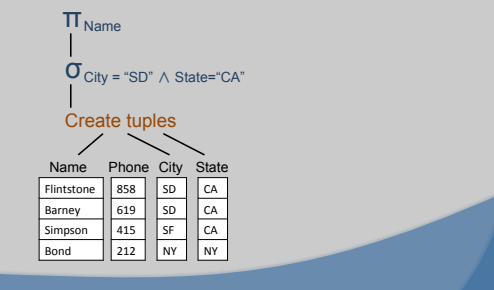

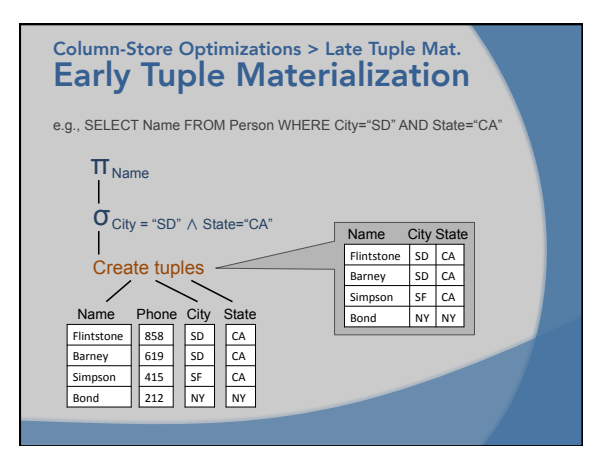

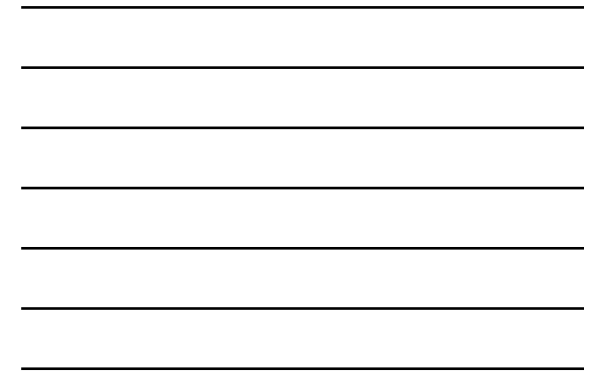

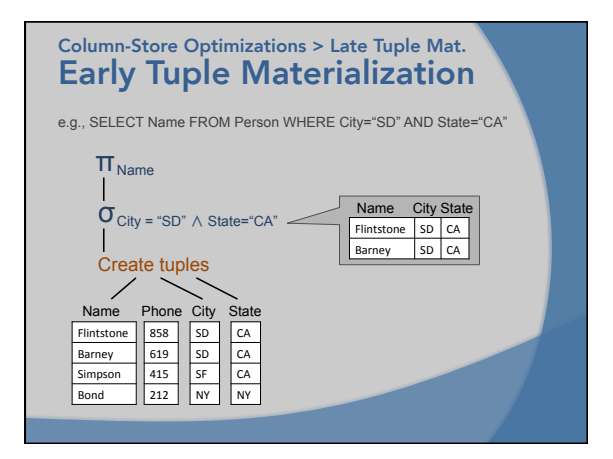

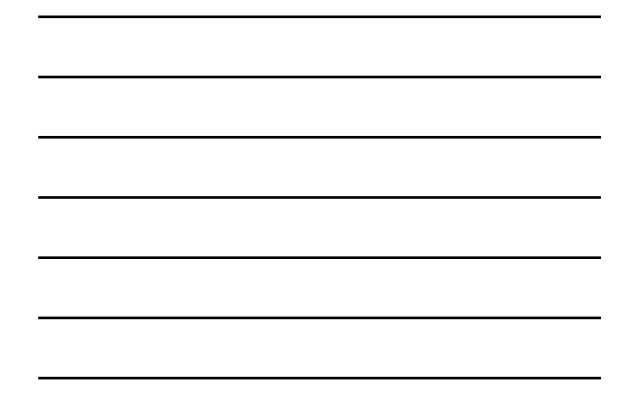

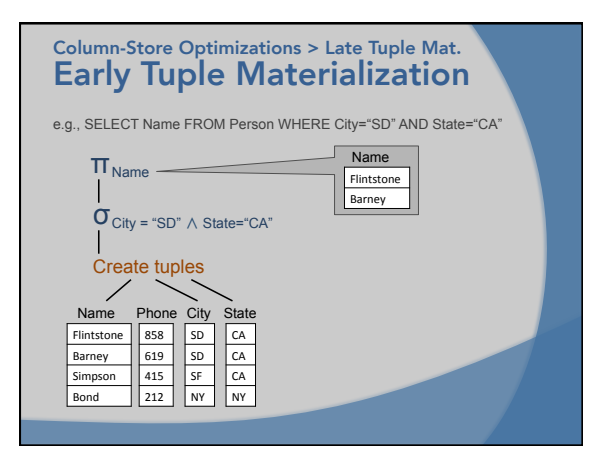

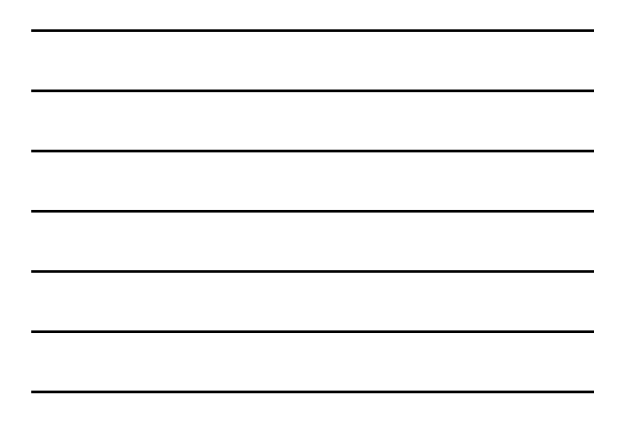

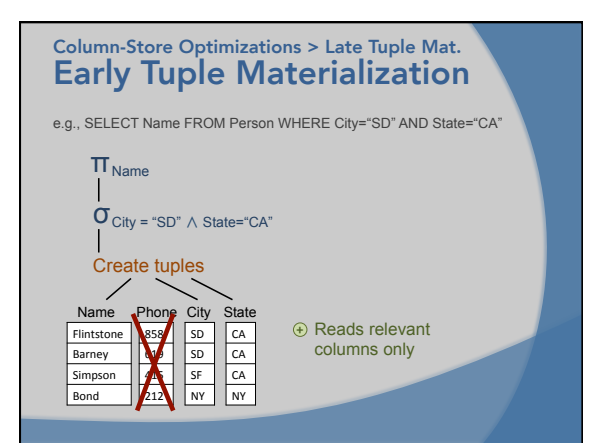

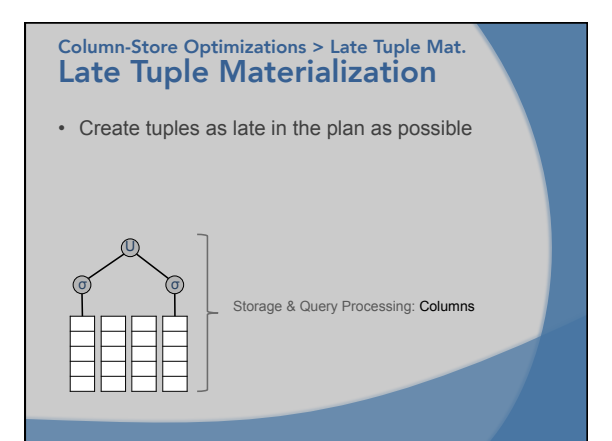

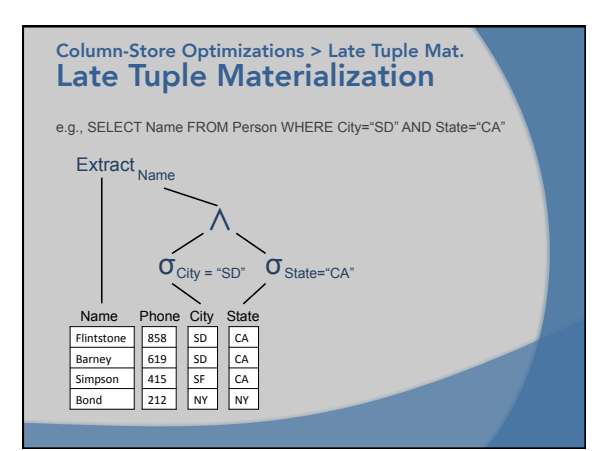

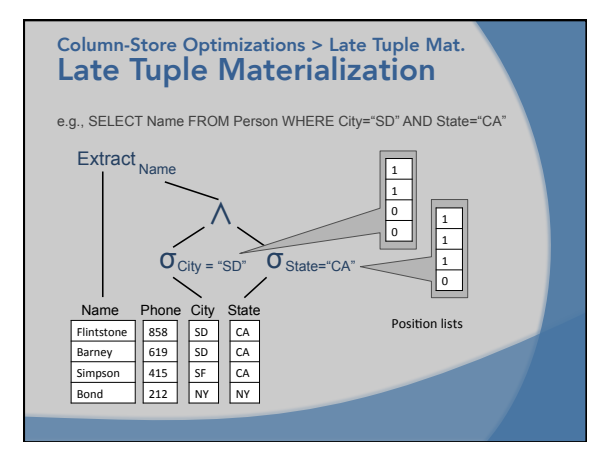

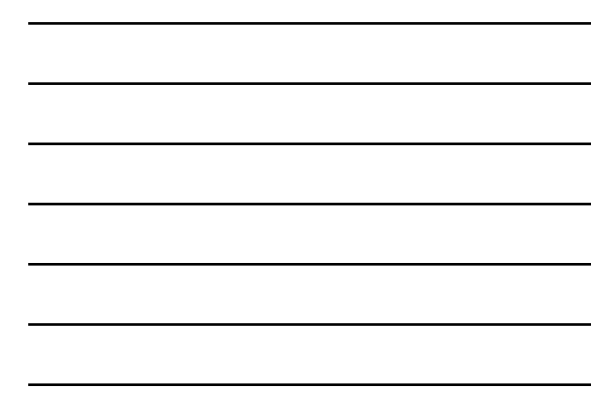

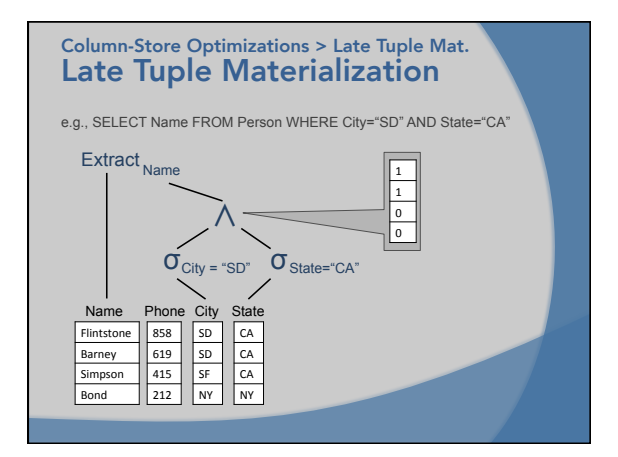

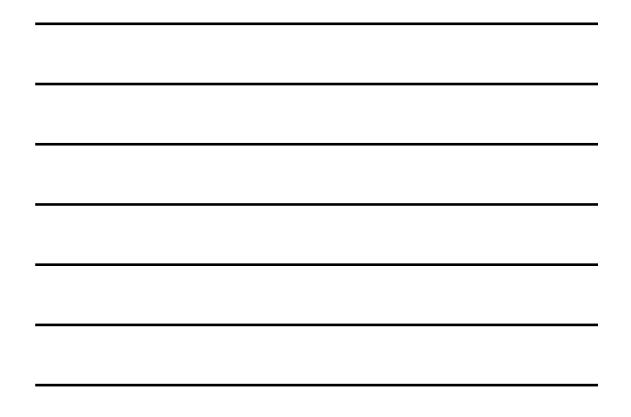

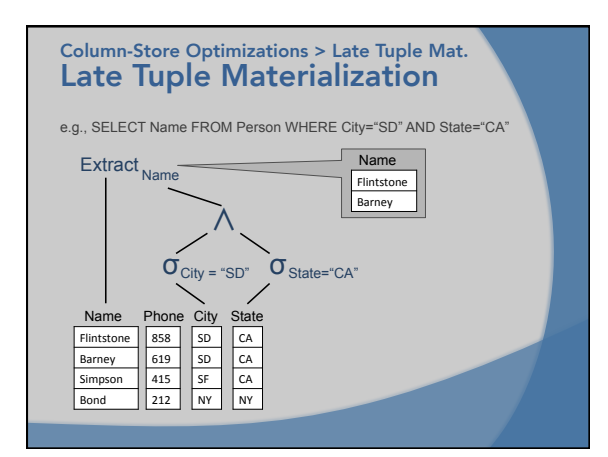

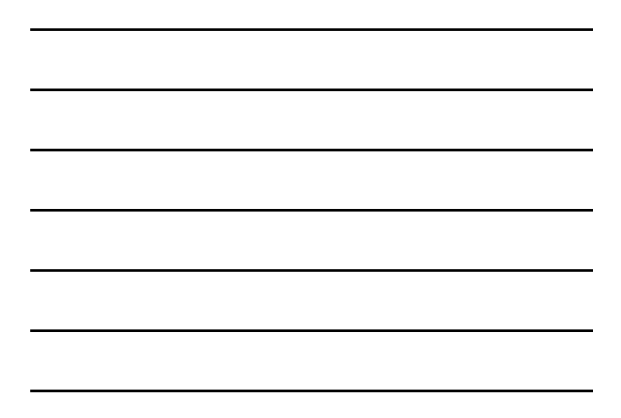

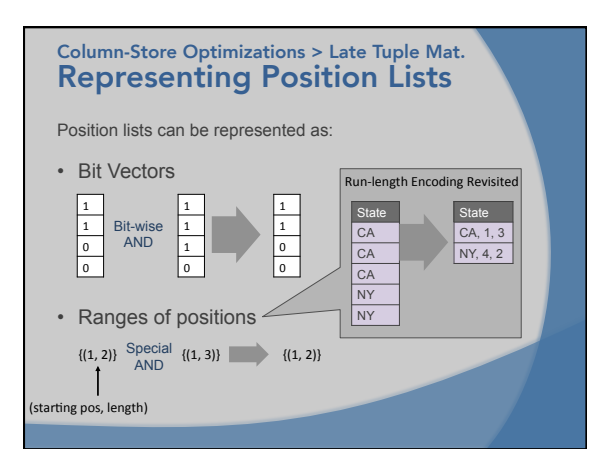

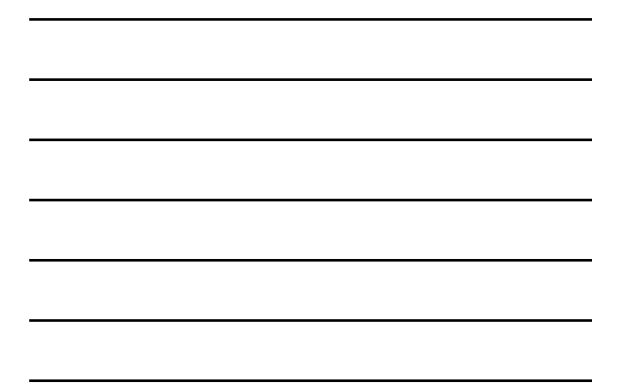

# Column-Store Optimizations > Late Tuple Mat.<br><mark>Late Materialization Benefits</mark>

- Avoid materializing certain tuples since they may be filtered out before being materialized (Reminds of pushing selections down.)
- Avoid data decompression which has to be done when a tuple is materialized
- Leverage improved cache locality which exists when operating on a single column
- Leverage optimizations for fixed-width attributes which would not be possible if operating on the tuple level, since a tuple with at least one variable-width attribute becomes variable-width

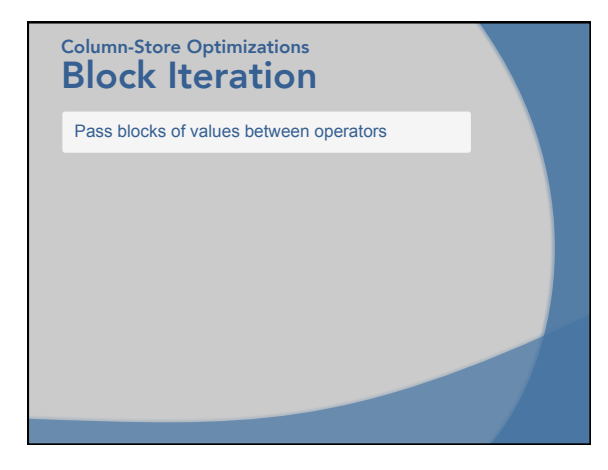

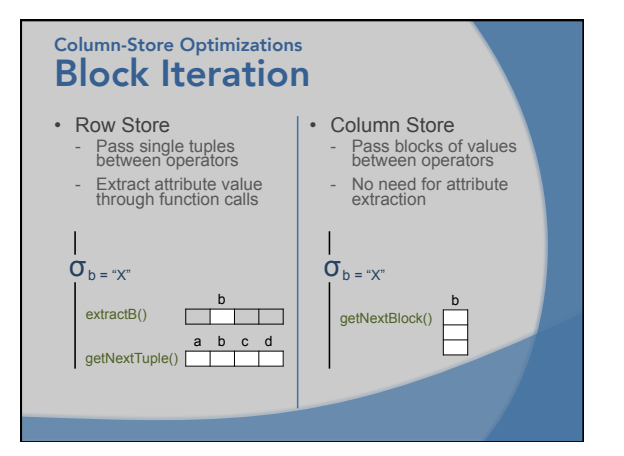

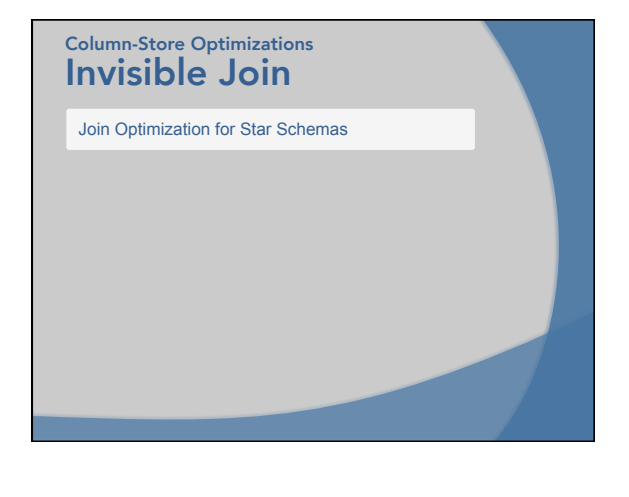

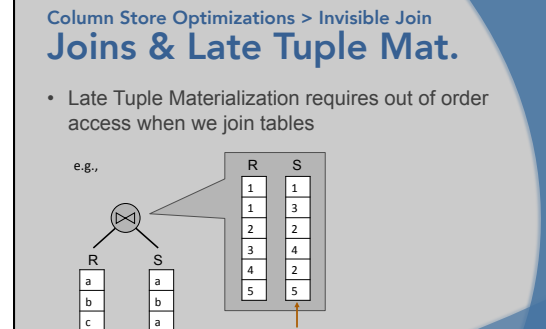

out of order access to S

### Invisible Join Column Store Optimizations

c d 

b d 

- Optimization for joins on Star Schemas<br>- Make sure that the fact table is accessed in order<br>- Reduce the amount of data that are accessed out of order<br>from the dimension tables
- Reminiscent of bitmap intersection technique

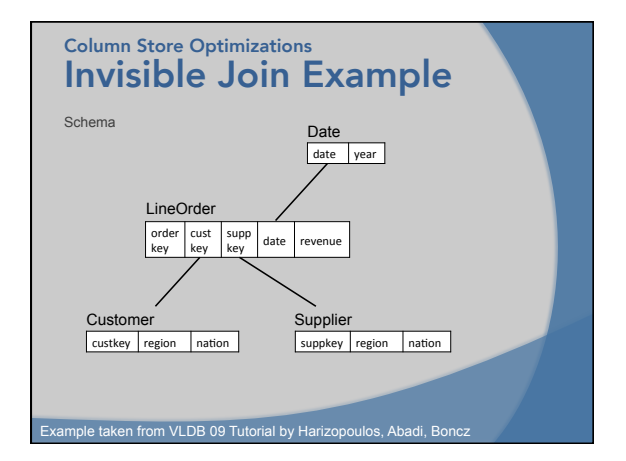

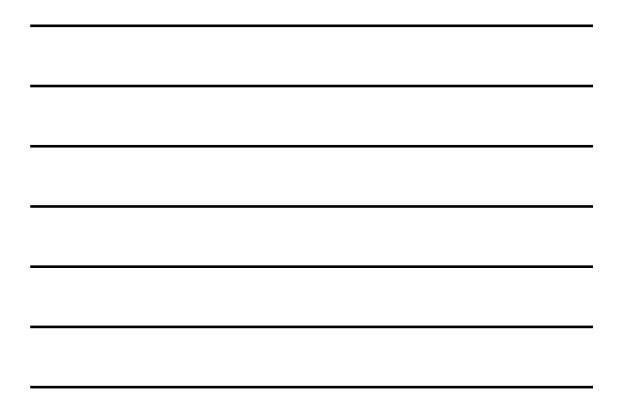

### Invisible Join Example Column Store Optimizations

Query

SELECT c\_nation, s\_nation, d\_year, sum(lo\_revenue) as revenue<br>FROM customer, lineorder, supplier, date<br>WHERE lo\_custkey = c\_custkey AND<br>lo\_orderddes = d\_dateky AND<br>lo\_orderddes = d\_dateky AND<br>c\_region = 'ASIA' AND<br>s\_regio ORDER BY d\_year asc, revenue desc;

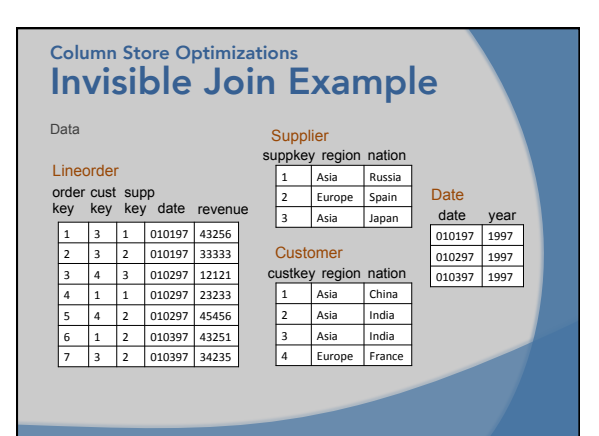

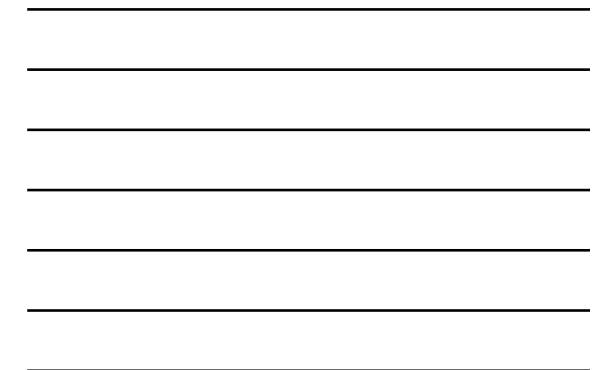

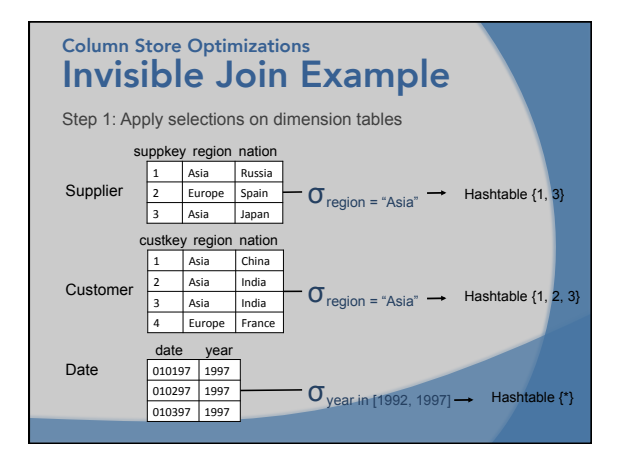

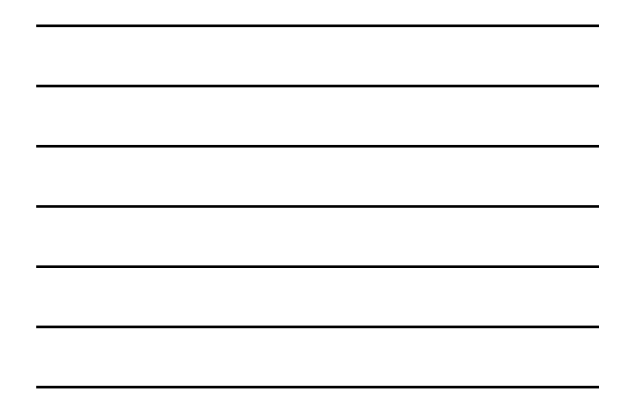

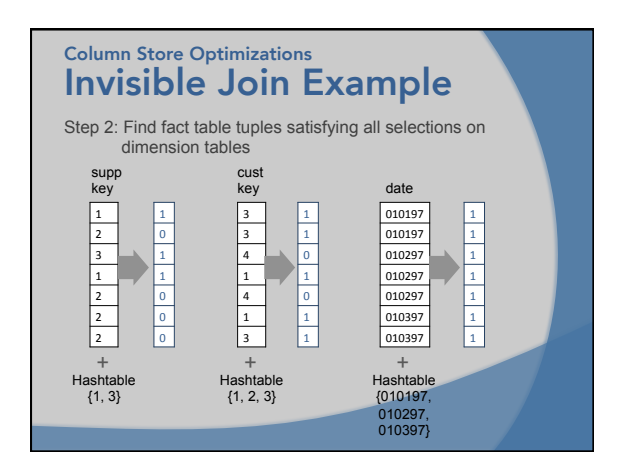

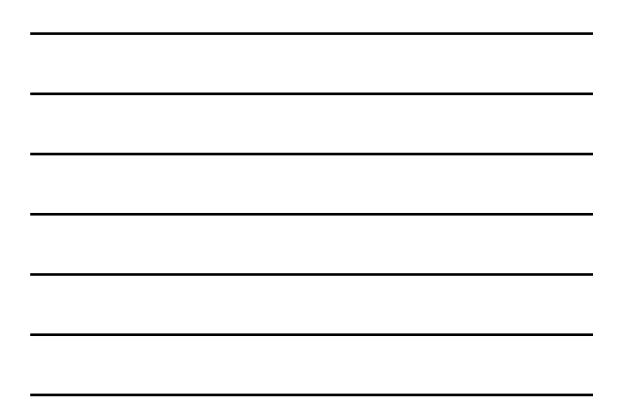

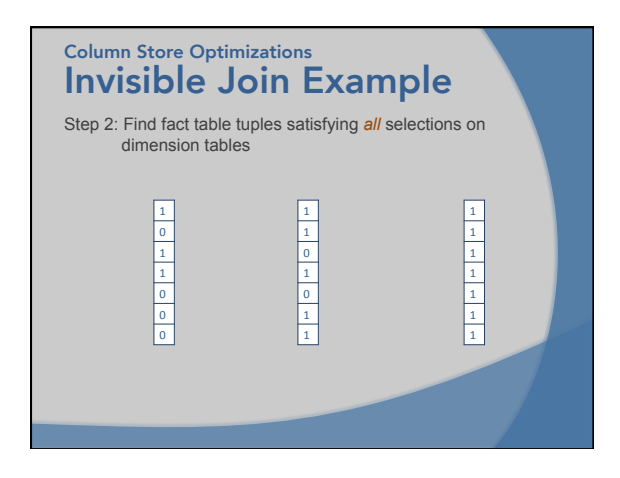

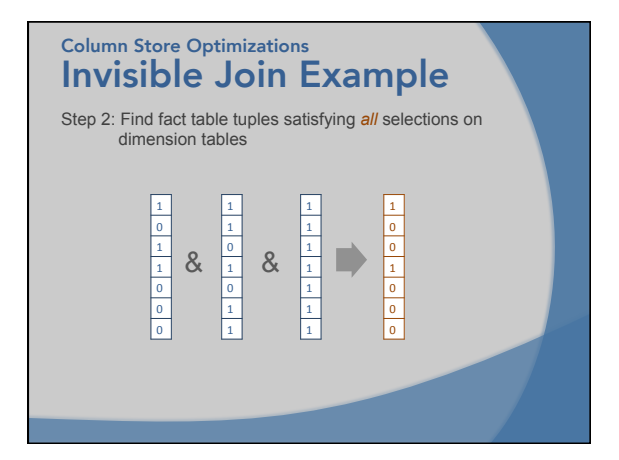

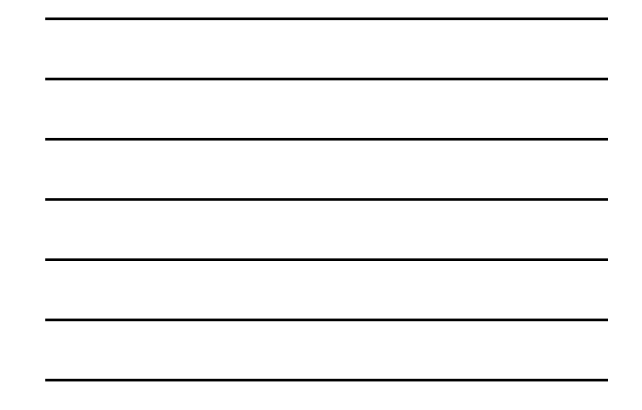

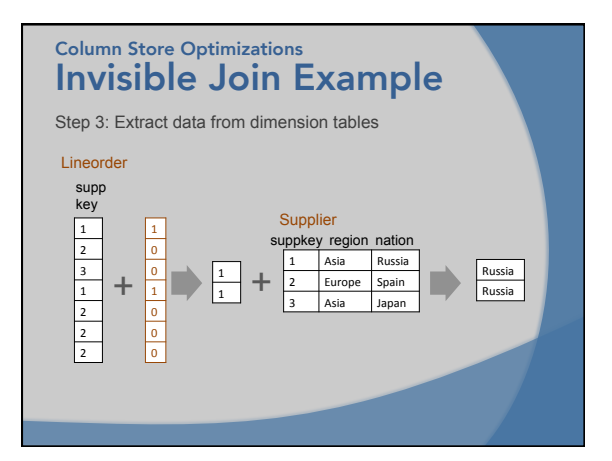

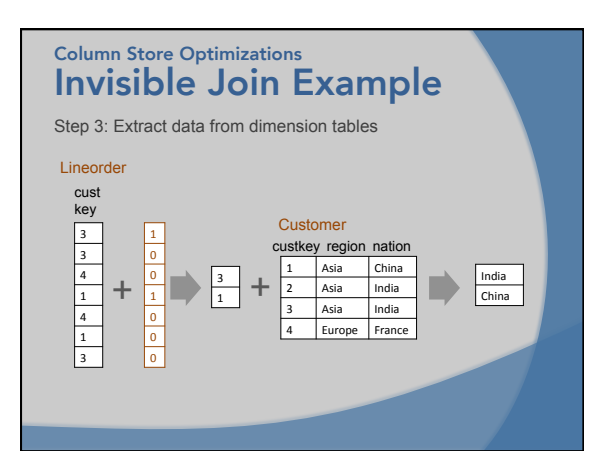

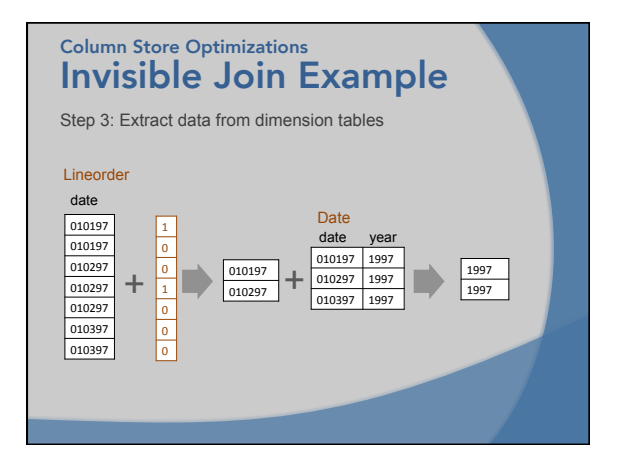

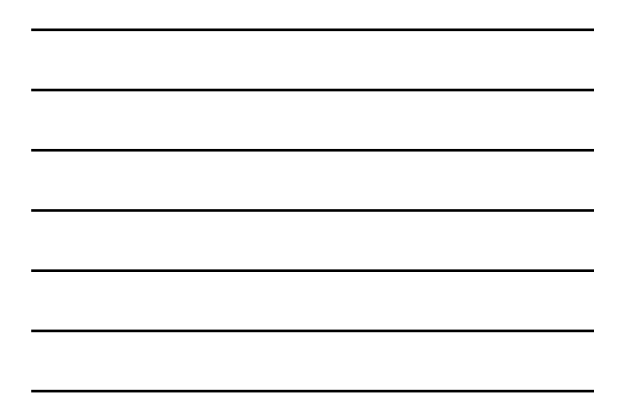

### Optimizations Summary Columm-Store Optimizations

- Compression
- Late Tuple Materialization
- Block Iteration
- Invisible Join

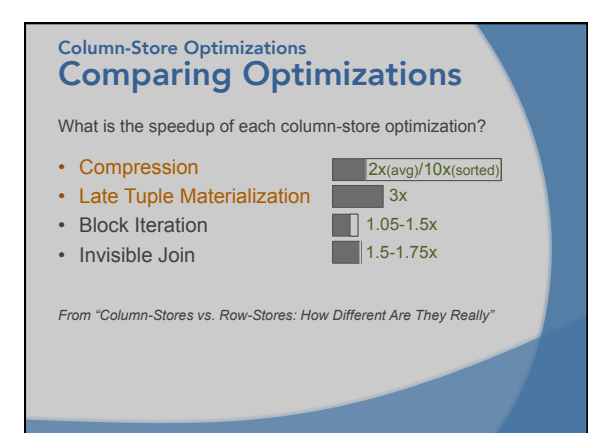

## Column-Store vs Row-Store

- How better is a column-store than a row-store? Heated debate: (Exaggerated) claims of performance up to 16,200x
- Can we simulate it in a row-store and get the performance benefits or does the row-store have to be internally modified? Another heated debate: Many papers on the topic
- Can we create a hybrid that will accommodate both transactional and analytics workloads?

# Column-Store Simulation

A column-store can be simulated in a row-store through:

- Vertical Partitioning Create one table per column
- Index-only Plans Create one index per column & use only indexes
- Materialized Views Create views of interest for given workload
- C-Table

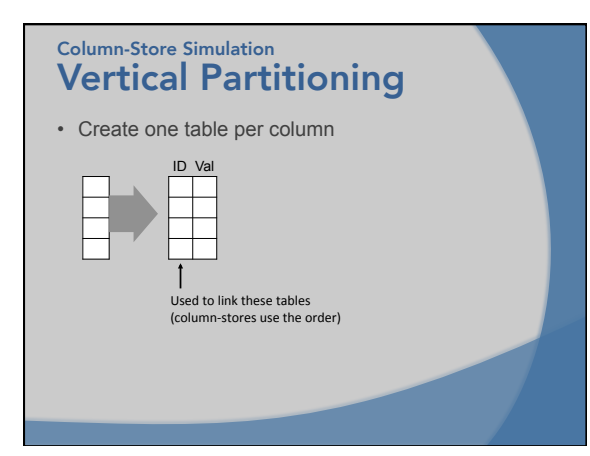

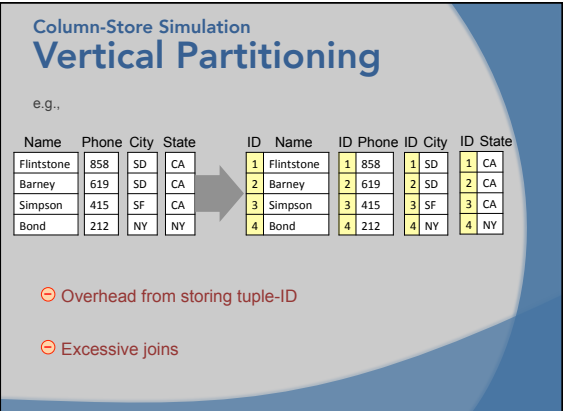

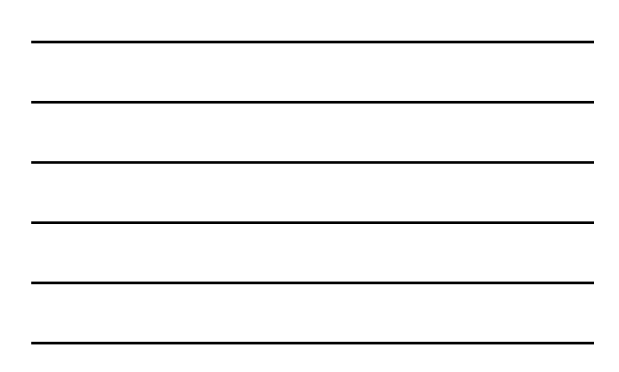

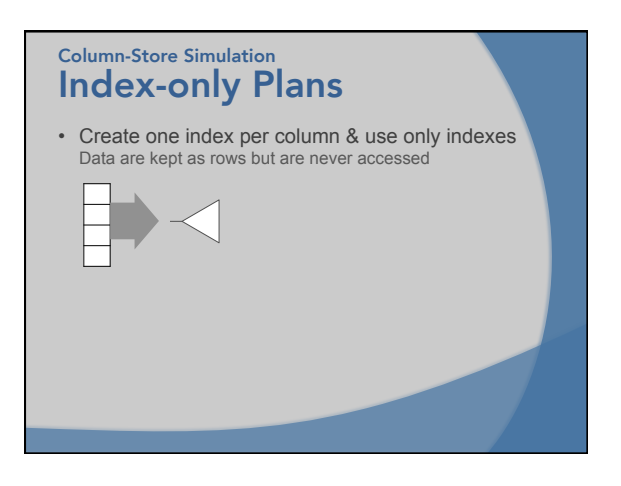

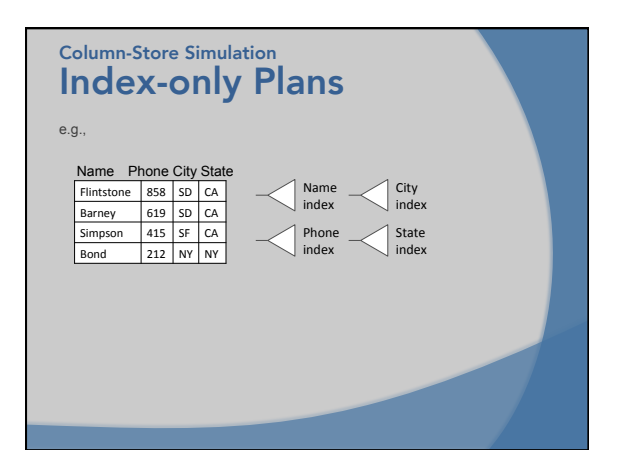

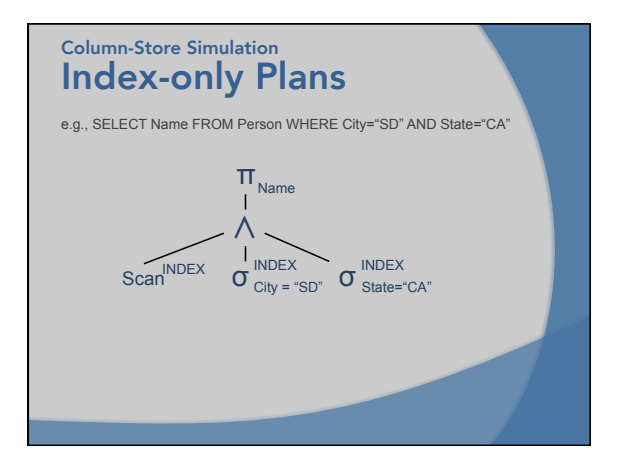

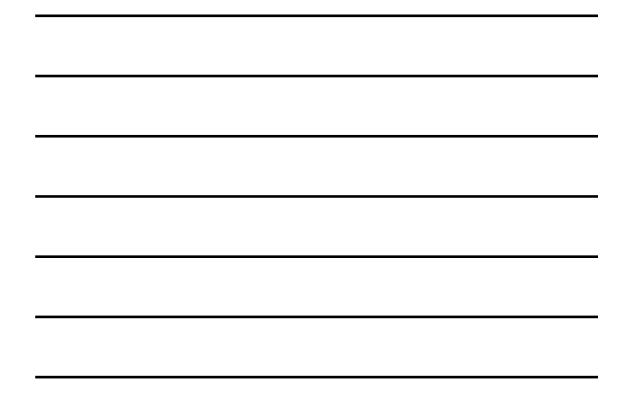

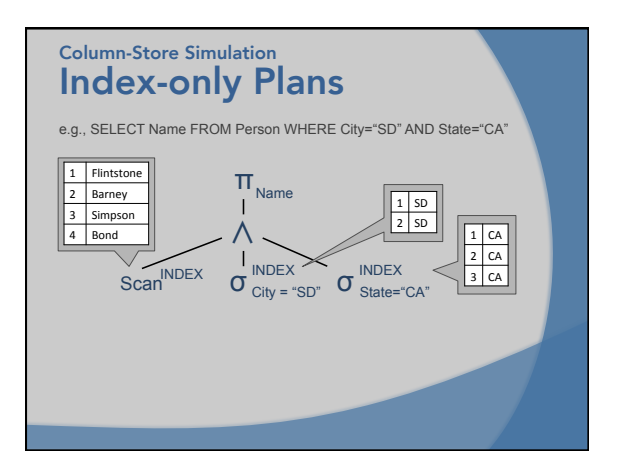

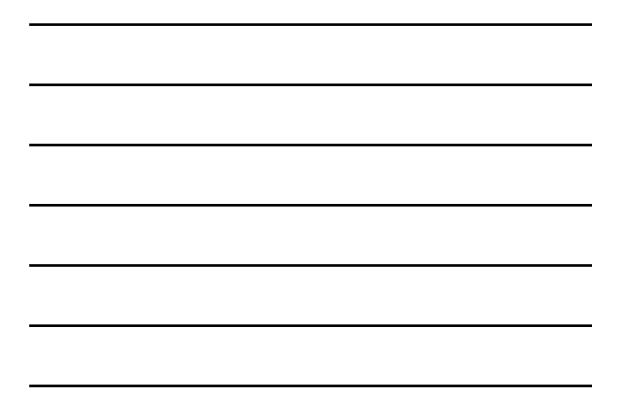

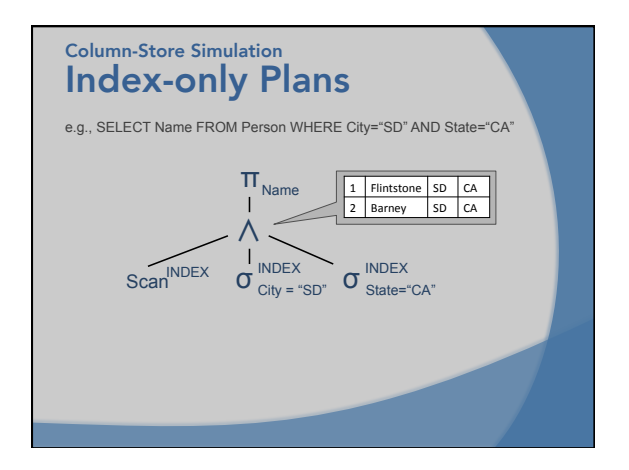

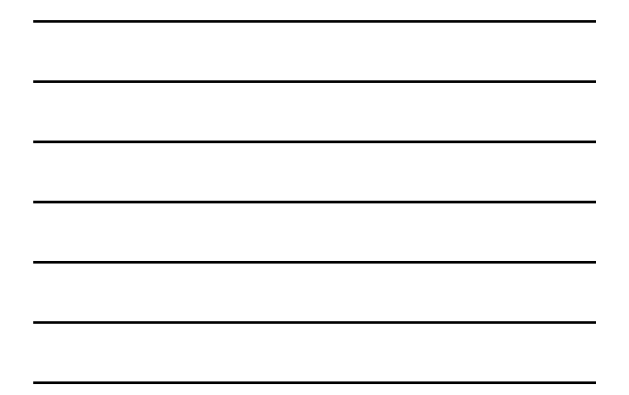

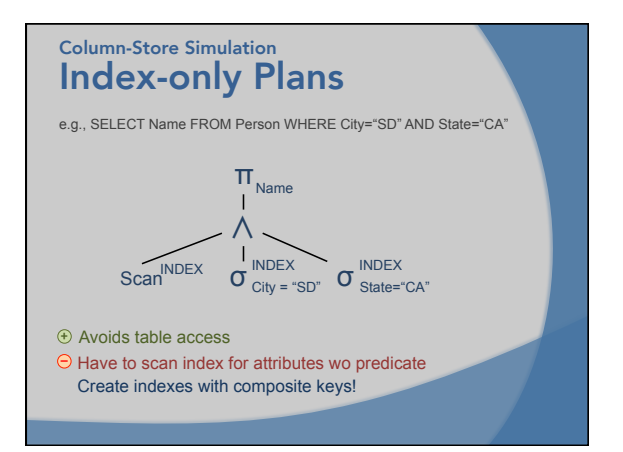

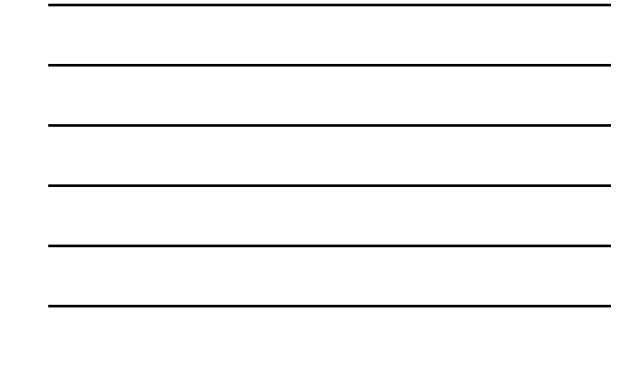

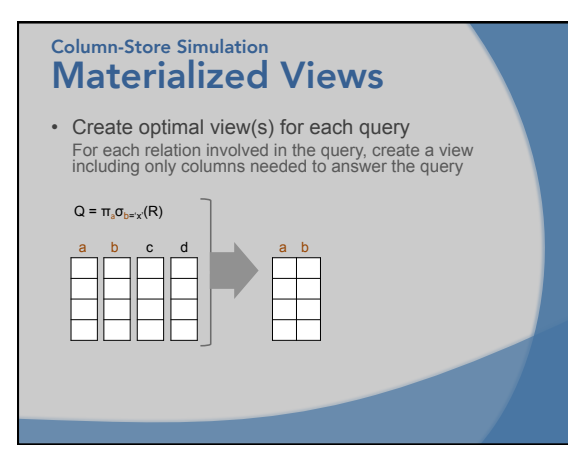

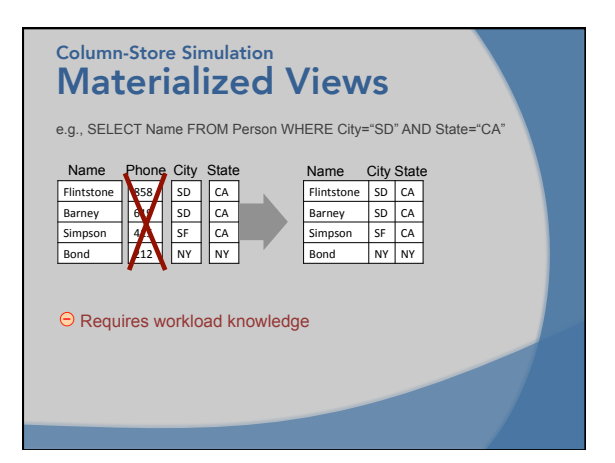

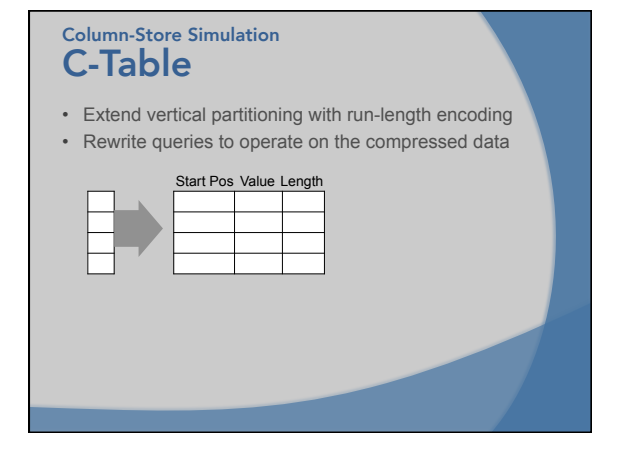

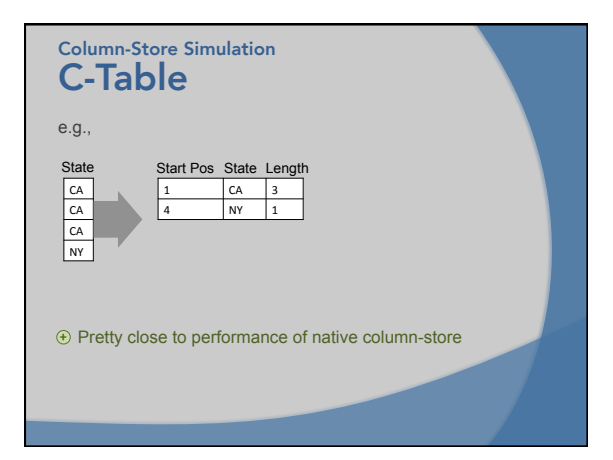

### Column-Store vs Row-Store Back to our question:

- Column-Stores have a definite advantage on analytic workflows…
- …but Row-Stores can be improved by taking lessons from them

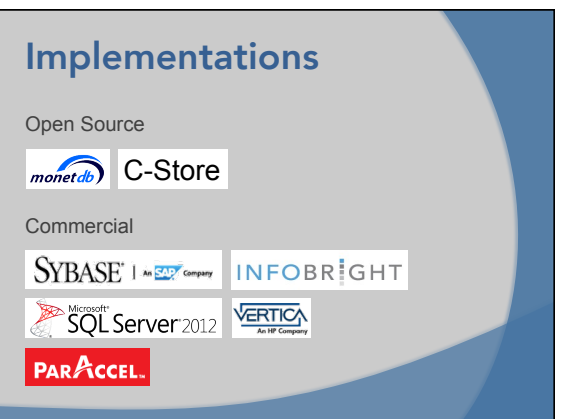